Noncontiguous Text Selection Crack With License Code For PC [Latest]

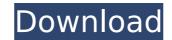

#### Noncontiguous Text Selection Crack Download

Noncontiguous Text Selection Full Crack is a small, user-friendly extension. Choose a piece of text you want to copy and press Ctrl+C. Without the need to open a context menu, multiple pieces of text will be selected. Use the buttons to customize how the pasted text is presented, and even apply formatting to it. Features: - Select one or more pieces of text and copy them. -Paste the text in any other application. - Select from three basic options: merge newlines to create a single line, spaces to create a single line, spaces, bullets to create a numbered list. - Search for multiple phrases on one page. - Display your search results on a Google tab. - Reload a search tab to keep your search history. - Combine search results on different tabs. - Search multiple times by clicking the \* button. - Use the keyboard shortcuts Ctrl+K for paste with spaces, and Ctrl+K for paste with spaces, and Ctrl+K for paste with spaces, and plugins available to you. There's a chance that we haven't heard of your favorite, though, so we'll go through the categories to find the one we're most sure will be for you. Best extensions for managing the various areas of Chrome, including browsing, productivity, reading and video. Speed The Speed button is found right at the top of the taskbar, and it will speed up the browsing process. You can turn off Google's built-in search, and it will display all the websites, images, videos, and other information more promptly. Mute One of the things most people don't know about Chrome is that you can turn off all the alerts and notifications. That includes any silent or obvious ones, such as pop-ups and the fact that if you open a new tab the notification will pop up. All you have to do is to open the browser and then 'Preferences' menu, navigate to the 'Advanced'

#### Noncontiguous Text Selection

Add "Noncontiguous Text Selection Cracked Version" to Chrome and get the functionality you always wanted! Uninstall: Closing this program will not remove your settings from Chrome. New Add-ons feature, call "Add-ons Manager" and select "Preferences" to remove the noncontiguous text addition. Help and Support: If you have any technical issues, please feel free to ask for support. The program is free for use, but we may ask for money to keep up the developers for future updates. Only the latest version is free. Need to find out what version you have? Go to the Settings-Preferences-More-Add-ons page, and look for Noncontiguous Text Selection Crack in the list. If you have a more recent version of Noncontiguous Text Selection in the Add-ons menu. Related posts: How to Track Every Click in Google Chrome. How to Add Bookmark Links to Each Page of Your Website. How to Make Use of the Autocomplete and Pop-ups Within Add-ons. How to Install Chrome Themes and Extensions for Designing and Customizing Your Browser. How to Save Google Chrome. How to Save Google Chrome is a Completely Customized Browser. How to Save and Restore Google Chrome's Global Preferences. If you're interested in the social media promotion for Topmost Social Media Promotion Tips For Your Personal Website. How to make the social media marketing for your personal website. How to make use of the social media promotion platform for your personal website. How to make the most effective social media promotion platform for your personal website. How to make the most effective social media promotion for generating for your personal website. How to make the most effective social media promotion platform for your personal website. How to make the most effective social media promotion for personal website. How to make the most effective social media promotion for personal website. How to make the most effective social media promotion for personal website. How to make the most effective social media promotion for personal website. How to make the most effective s

1/3

# Noncontiguous Text Selection (LifeTime) Activation Code Free

Select, copy, and paste pieces of text that are non-contiguous. Version: n/a Changelog: This extension is updated over time. You should be able to automatically update the extension store. Reviewed By: n/a Reviewed On: n/a - The JavaScript Crocodile is a fantasy world-building tool that lets you design and create your own fairy tale. Not only does it lets you design your world, but it also gives you information about it. Yes. At first, I was skeptical whether or not this tool could possibly be that useful. It all started when my 14-year-old daughter told me that she had used it to design a fairy tale world about a dinosaur. I tried it for myself, and after one hour of "slight" design work, I realized that the JavaScript Crocodile, you'll find a choice of six design themes. The first three themes let you create a fairy tale world with characters and stories. Once you open JavaScript Crocodile, you'll create your own fairy tale world, a space filled with mountains, valleys, caves, villages, forests, rivers and lakes. This is all done through a process called co-ordination. This step can take a while, depending on the complexity of the world you want to create, but it's definitely worth it. If you like the world you created and would like to add more details to it, then you can do so through the button that appears in the top-right corner of your world. Paste the story Finally, JavaScript Crocodile lets you paste the story you created into an article and share it with your friends. Paste the story. Simply drag and drop them from the tool's toolbar and you can add them to the world you're

### What's New In?

To select and use pieces of written content Multiple selected text Version 2 Free Available Rated 3.0 by 2 users. Installation: The Install button looks like a small arrow in the center that turns into an envelope. Advanced Settings Noncontiguous Text Selection's settings can be accessed through the extension's drop-down menu. The first thing you need to change here is the shortcut used to select multiple pieces of text. You can configure it to use the Ctrl key and the A and C keys, or whatever other combination works for you. The second important setting concerns the extension's priority. You'll see that the settings are fairly clear when you select 'high' here. Even if the bar remains grayed out, selecting the setting will enable the extension. How to use Noncontiguous Text Selection's drop-down menu will appear every time you select multiple pieces of text on a webpage or in a document. You can customize it to work with different webpages, web apps, and media files and use Noncontiguous Text Selection to select the text you want. For example, if you have two or more images in your browser's tab bar, you can select all of them by simply selecting the extension's drop-down menu and choosing the option 'One image from each tab or window'. You'll then be able to highlight the picture you want to use and copy it to your clipboard. Noncontiguous Text Selection screenshot: Sikuli is an open source visual recognition SDK for the JVM platform supporting Java, NET, Ruby, Python. The goal of the project is to provide a convenient and friendly library for visual development using Java and Ruby. The open source project is a relatively new project, and the documentation is however very good. The sikuli-IDE is also available for Mac OS X for download. The IDE allows you to develop scripts in Java or in Ruby. The project is currently part of the open source incubator (More information about the project on the official website (Sikuli screenshooter is a software that allows you to take screenshoots of what is displayed on th

# **System Requirements:**

Minimum specifications are listed here: CPU: AMD Athlon 64 X2 Dual Core with Hyper-Threading Technology Intel Pentium II, etc. Intel Core 2 Duo with Hyper-Threading Technology Intel Pentium III, etc. Intel Core 2 Duo with Hyper-Threading Technology Intel Pentium Dual Core Processor with Hyper-Threading Technology RAM: 4 GB of

https://buycoffeemugs.com/perforce-visual-studio-plug-in-p4vs-crack-free-download/https://entrepreneurlifecompliance.com/wp-content/uploads/2022/07/TIF\_To\_PDF\_Converter\_Serial\_Number\_Full\_Torrent\_2022\_New.pdfhttps://beautysecretskincarespa.com/2022/07/08/gbamelan-crack-activation-key-free-download-for-windows-final-2022/https://baybenmx.com/2022/07/08/fb-album-downloader-crack-latest-2022/https://tikonbd.com/arax-disk-doctor-data-recovery-crack-license-keygen/https://tikonbd.com/arax-disk-doctor-data-recovery-crack-license-key-free-latest-2022/https://centralpurchasing.online/gipc-geographical-ip-correlation-crack-license-key-free-latest-2022/https://centralpurchasing.online/gipc-geographical-ip-correlation-crack-license-key-free-latest-2022/https://seo-gurus.net/portable-conemu-140819-license-key-full-3264bit/https://pliculaspro.net/nuploads/2022/07/Conon\_EasyWebPrint\_EX.pdfhttps://pliculaspro.net/mailbird-2-8-10-0-crack-license-key-full-3264bit/https://cazanzibar.com/wp-content/uploads/2022/07/VTools\_Crack\_\_Free\_Registration\_Code\_Free\_Download\_PCWindows\_Latest.pdfhttps://cazanzibar.com/wp-content/uploads/2022/07/Vtools\_Crack\_\_Free\_Registration\_Code\_Free\_Download\_PCWindows\_Latest.pdfhttps://cazanzibar.com/wp-content/uploads/2022/07/Vtools\_Crack\_\_Free\_Registration\_code\_win-mac-2022-latest/https://www.camptalk.org/mime-tool-crack-download/2022/07/Vtotutgold.pdfhttps://www.ngifa.ru/businessentrepreneurs/inventory-tracking-manager-crack-lifetime-activation-code-win-mac-2022-latest/https://www.myai-world.com/the-report-viewer-formely-report-viewer-for-crystal-reports-1-0-0-crack-incl-product-key-3264bit-updated-2022/